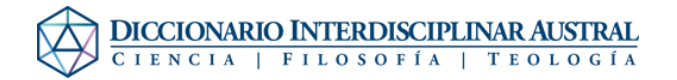

## Ayuda:Categorías